## **探索結果画面から設定・確認する**

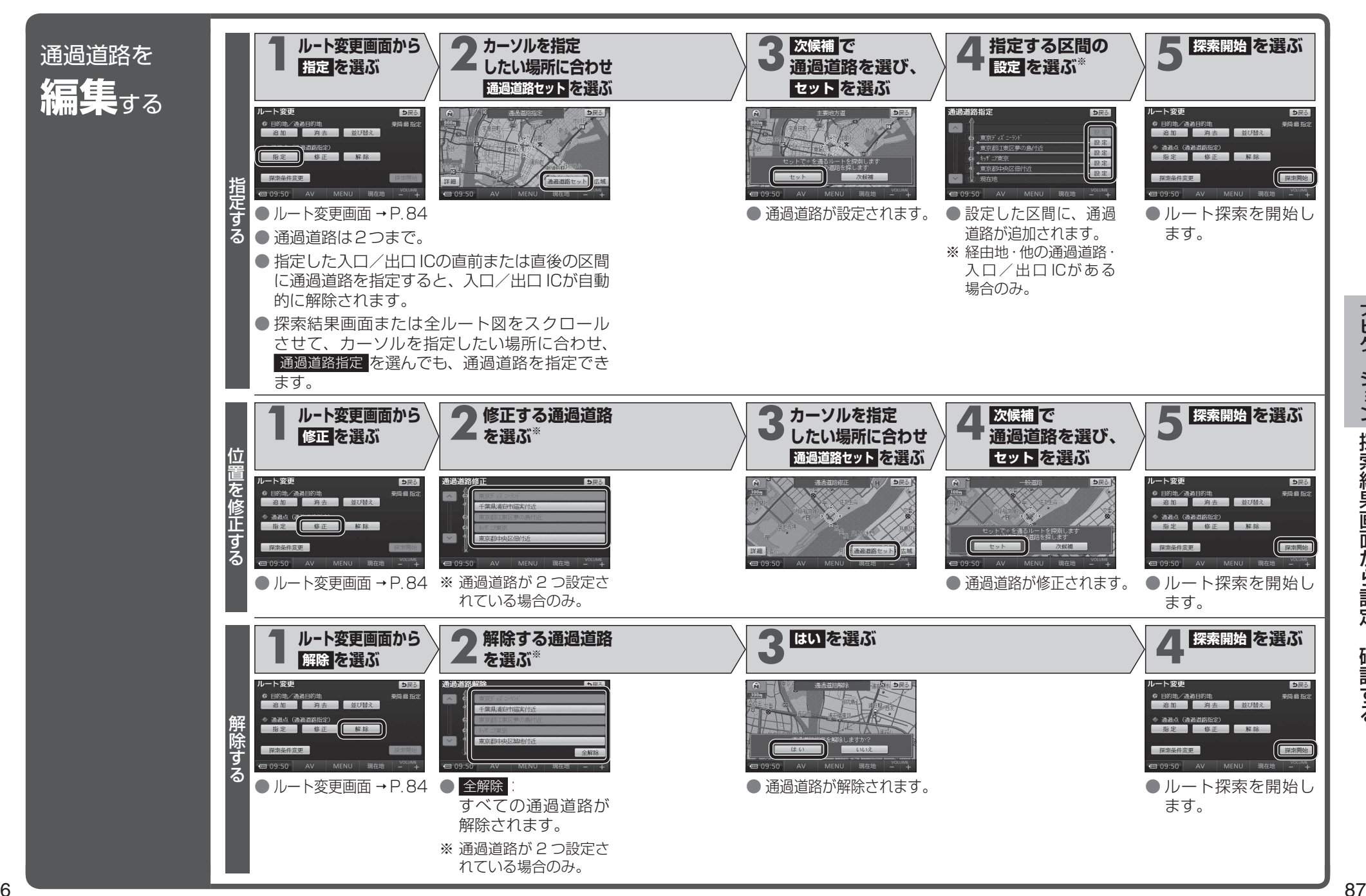